# **ΕΝΟΤΗΤΑ 3.2: ΠΑΡΟΥΣΙΑΣΗ ΣΤΑΤΙΣΤΙΚΩΝ ΔΕΔΟΜΕΝΩΝ**

## **Διερεύνηση**

Μια εταιρεία αθλητικών ειδών, πριν επενδύσει σε αθλητικά είδη που προτιμούν οι μαθητές, αποφάσισε να κάνει µια έρευνα. Για το λόγο αυτό επέλεξε, µε τυχαίο τρόπο, δείγµα τριακοσίων µαθητών απ' όλη την Ελλάδα. Ο υπεύθυνος που έκανε την έρευνα, µετά την επεξεργασία των στοιχείων που συγκέντρωσε, παρουσίασε στο διευθυντή της εταιρείας τον παρακάτω πίνακα και τα δυο διαγράµµατα.

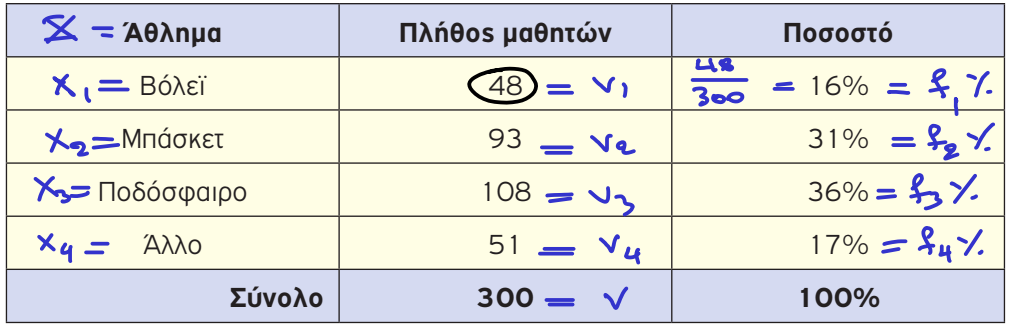

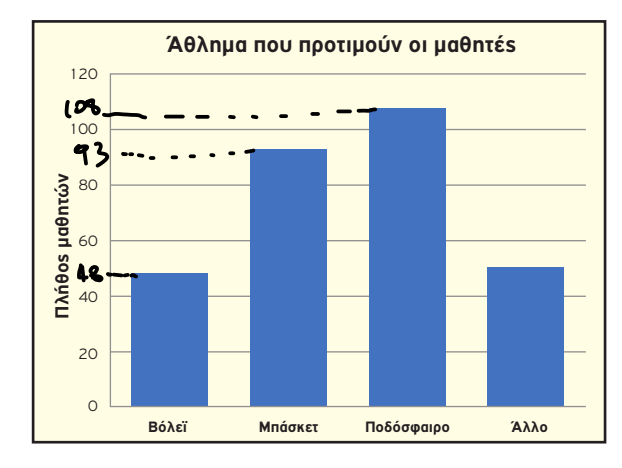

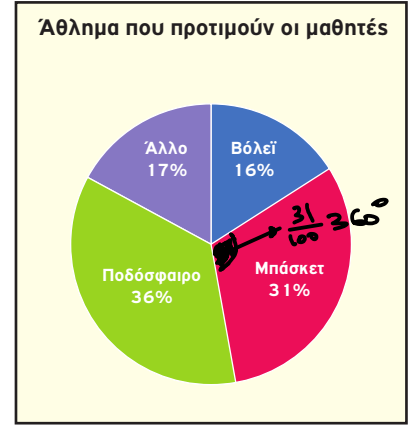

1) Ποια είναι η µεταβλητή της έρευνας και ποιο το είδος της;

2) Πως προκύπτουν τα αντίστοιχα ποσοστά για κάθε άθληµα;

3) Ποιο είναι το ύψος της κάθε µπάρας στο ραβδόγραµµα;

4) Ποια είναι η γωνία του κάθε κυκλικού τομέα στο κυκλικό διάγραμμα;

# **Βασικές μαθηματικές έννοιες - Ιδέες - Διεργασίες <u>Oρισμοί</u><br>• Έστω Χ μια μεταβλητή με τιμές x<sub>1</sub>, x<sub>2</sub>, x<sub>3</sub>, ..., x<sub>x</sub>. <b>Συχνότητα v<sub>i</sub> μιας τιμής x<sub>i</sub> λέγεται ο**

## **Ορισµοί**

φυσικός αριθµός που εκφράζει πόσες φορές εµφανίζεται η τιµή αυτή στο σύνολο των παρατηρήσεων του δείγματος. Είναι φανερό ότι το άθροισμα όλων των συχνο-<br>τήτων μας δίνει το μέγεθος ν του δείγματος. Δηλαδή:<br>1. τήτων µας δίνει το µέγεθος ν του δείγµατος. ∆ηλαδή:

$$
V_1 + V_2 + V_3 + \dots V_k = V
$$

**• Η σχετική συχνότητα f**<sub>i</sub> μιαs τιμής x<sub>i</sub> ορίζεται ως ο λόγος της αντίστοιχης συχνότητας ν<sup>i</sup> προς το µέγεθος ν του δείγµατος. ∆ηλαδή:

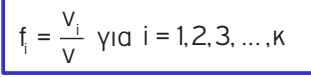

Η σχετική συχνότητα μπορεί να εκφραστεί και ωs ποσοστό f¦%.

� Σύµφωνα µε τους παραπάνω ορισµούς, ο πίνακας του παραδείγµατος που αναφέραµε µε µεταβλητή «το είδος της µουσικής που προτιµούν οι µαθητές» µετατρέπεται, όπως φαίνεται στη συνέχεια και λέγεται **πίνακας κατανοµής συχνοτήτων και σχετικών συχνοτήτων**.

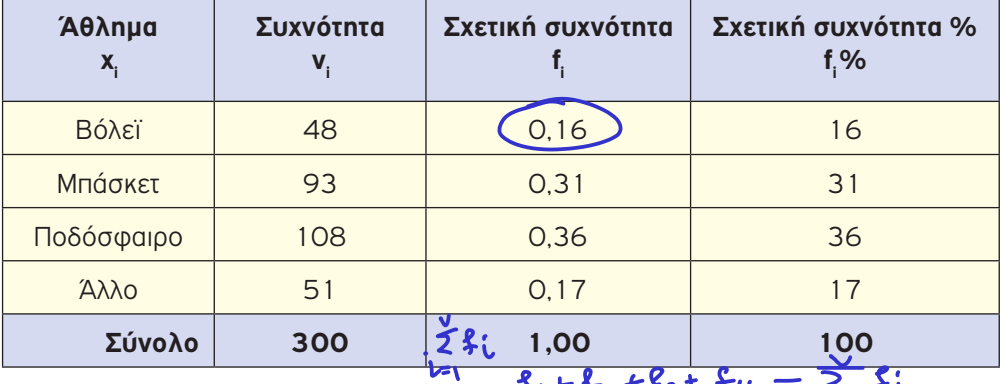

- Οι πλέον συνηθισμένοι τρόποι γραφικής παρουσίασης ποιοτικών αλλά και ποσοτικών αλλά και ποσοτικών διακριτών δεδοµένων είναι το ραβδόγραµµα συχνοτήτων και το κυκλικό διάγραµµα.
	- � **Το ραβδόγραµµα συχνοτήτων** αποτελείται από ορθογώνιες στήλες, µια για κάθε τιµή της µεταβλητής, όπου το ύψος της κάθε στήλης είναι ίσο µε την αντίστοιχη συχνότητα. Αν αντί για τις συχνότητες έχουµε τις σχετικές συχνότητες, τότε λέγεται **ραβδόγραµµα σχετικών συχνοτήτων**.
	- � **Το κυκλικό διάγραµµα** χρησιµοποιείται επίσης για τη γραφική παράσταση δεδοµένων, κυρίως όταν αυτά παίρνουν λίγες τιµές. Η γωνία α<sup>i</sup> του κάθε κυκλικού

τοµέα, είναι ανάλογη της αντίστοιχης σχετικής συχνότητας. ∆ηλαδή:

 $a_i = 360^\circ \cdot f$ , για i = 1,2,3, ..., κ

� Όταν έχουµε λίγες παρατηρήσεις, τότε η κατανοµή τους µπορεί να περιγραφεί µε το **σηµειόγραµµα** στο οποίο οι τιµές παριστάνονται µε σηµεία υπεράνω ενός άξονα.

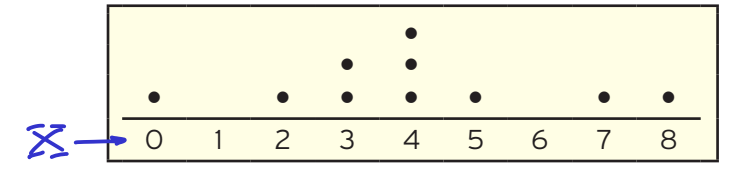

� Το **χρονόγραµµα** χρησιµοποιείται για την γραφική απεικόνιση της εξέλιξης σε σχέση µε το χρόνο ενός µεγέθους, συνήθως οικονοµικού ή δηµογραφικού.

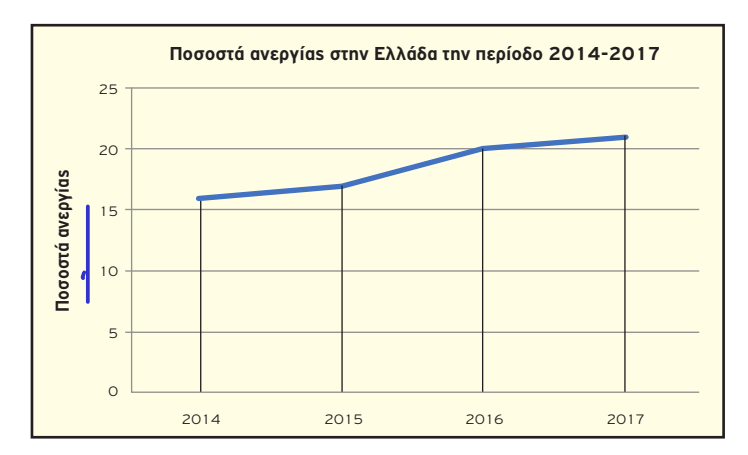

� Στη περίπτωση που έχουµε ποσοτικά συνεχή δεδοµένα µε πολλές διαφορετικές τιµές, τότε, για την καλύτερη παρουσίασή τους, γίνεται οµαδοποίηση αυτών σε κλάσεις, συνήθως ίσου πλάτους. Σχετικός είναι ο παρακάτω πίνακας µε τους χρόνους που χρειάστηκαν οι 20 µαθητές ενός τµήµατος για να απαντήσουν σε ένα πρόβληµα.

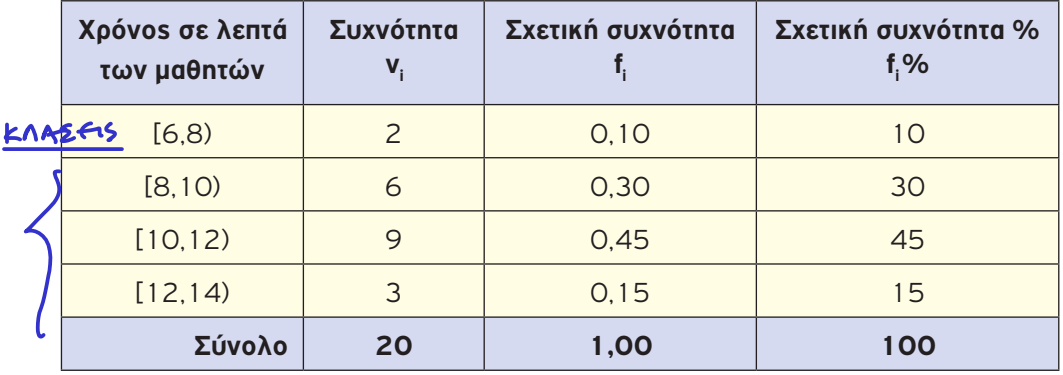

- � Η γραφική παρουσίαση οµαδοποιηµένων στατιστικών δεδοµένων γίνεται µε το **ιστόγραµµα συχνοτήτων**. Στο παρακάτω σχήµα φαίνεται η γραφική παρουσίαση των δεδοµένων του προηγουµένου πίνακα. Αν αντί για τις συχνότητες έχουµε τις σχετικές συχνότητες, τότε λέγεται **ιστόγραµµα σχετικών συχνοτήτων**.
- � Αν θεωρήσουµε δυο επιπλέον κλάσεις ίσου πλάτους, µια στη αρχή και µια στο τέλος, µε συχνότητα 0 και ενώσουµε τα µέσα των άνω βάσεων, τότε προκύπτει το λεγόµενο **πολύγωνο συχνοτήτων**. Σχετικό είναι το παρακάτω σχήµα. Αν, αντί για τις συχνότητες έχουµε τις σχετικές συχνότητες, τότε λέγεται **πολύγωνο σχετικών συχνοτήτων**.

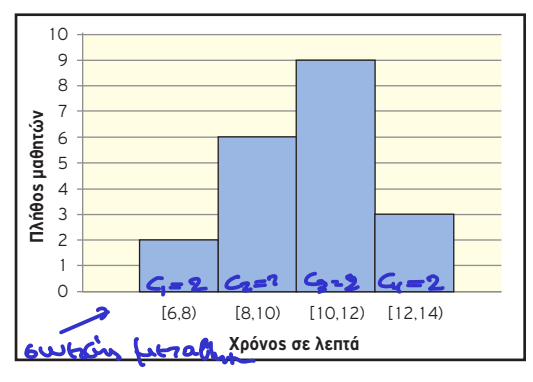

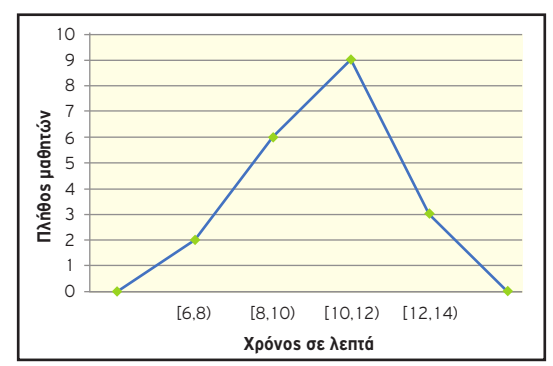

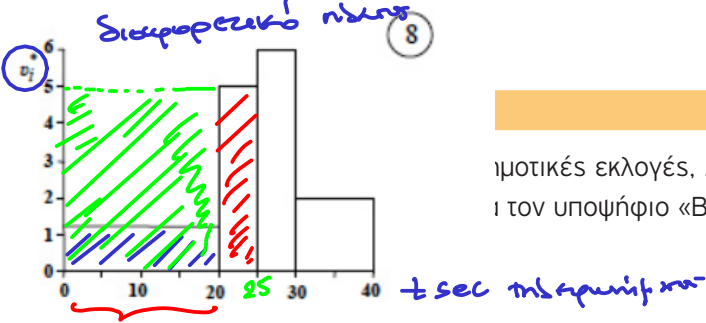

ιμοτικέs εκλογέs, 280 άτομα απάντησαν ότι προτιµούν τον υποψήφιο «Α», 320 άτοµα τον υποψήφιο «Β» και 200 άτοµα τον υπο-

2) Να κάνετε πίνακα συχνοτήτων και σχετικών συχνοτήτων.

3) Να παραστήσετε τα δεδοµένα µε ραβδόγραµµα αλλά και µε κυκλικό διάγραµµα.

#### **Απάντηση**

1) Το πλήθος αυτών που απάντησαν είναι:

 $v = 280 + 320 + 200 = 800$ 

Εποµένως το µέγεθος του δείγµατος είναι 800 άτοµα.

2) Οι συχνότητες είναι: ν<sub>1</sub> = 280, ν<sub>2</sub> = 320 και ν<sub>3</sub> = 200. Οι σχετικές συχνότητες είναι:

$$
f_1 = \frac{V_1}{V} = \frac{280}{800} = 0.35, f_2 = \frac{V_2}{V} = \frac{320}{800} = 0.40 \text{ K} = 5.40 \text{ K} = 5.40 \text{
$$

Ο πίνακας κατανοµής συχνοτήτων και σχετικών συχνοτήτων είναι:

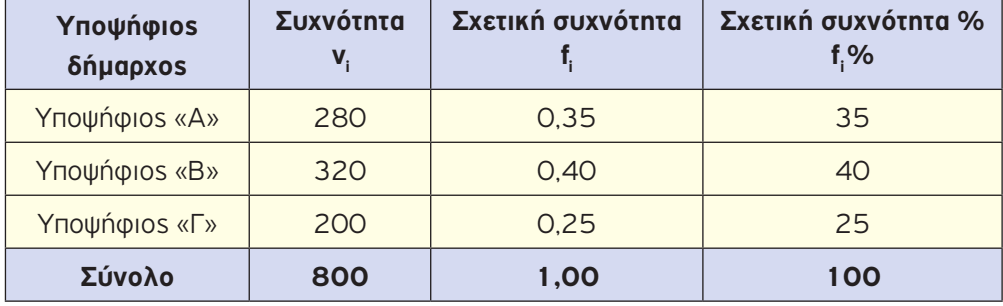

3) Για τις γωνίες των κυκλικών τοµέων στο κυκλικό διάγραµµα έχουµε:

$$
a_1 = 360^\circ \cdot f_1 = 360^\circ \cdot 0.35 = 126^\circ
$$
  
\n
$$
a_2 = 360^\circ \cdot f_2 = 360^\circ \cdot 0.40 = 144^\circ
$$
  
\n
$$
a_3 = 360^\circ \cdot f_3 = 360^\circ \cdot 0.25 = 90^\circ
$$

Παρακάτω φαίνονται το ραβδόγραµµα συχνοτήτων και το κυκλικό διάγραµµα.

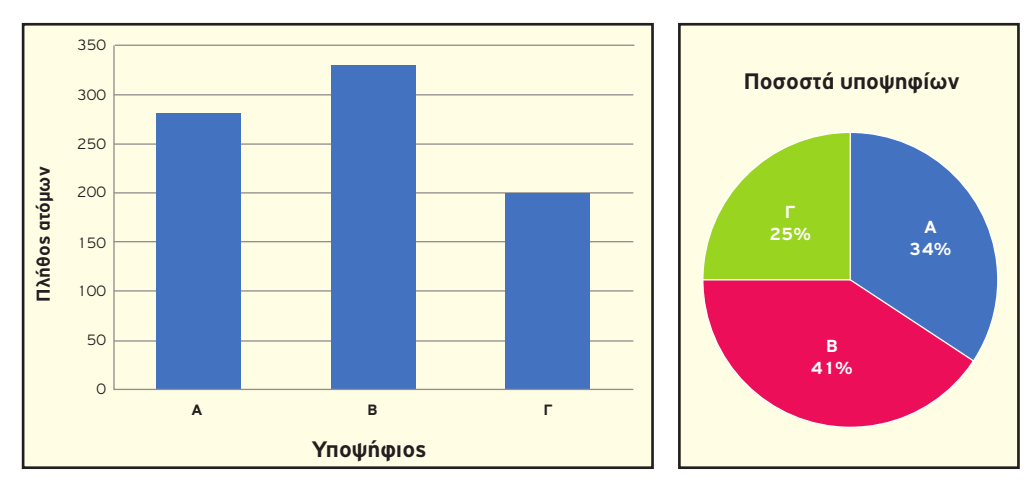

#### Εφαρµογή 2η

Παρακάτω δίνονται οι χρόνοι, στρογγυλοποιούµενοι στο δέκατο του δευτερολέπτου, που απαιτήθηκαν για να τρέξουν 50 αθλητές έναν αγώνα δρόµου 1000 m.

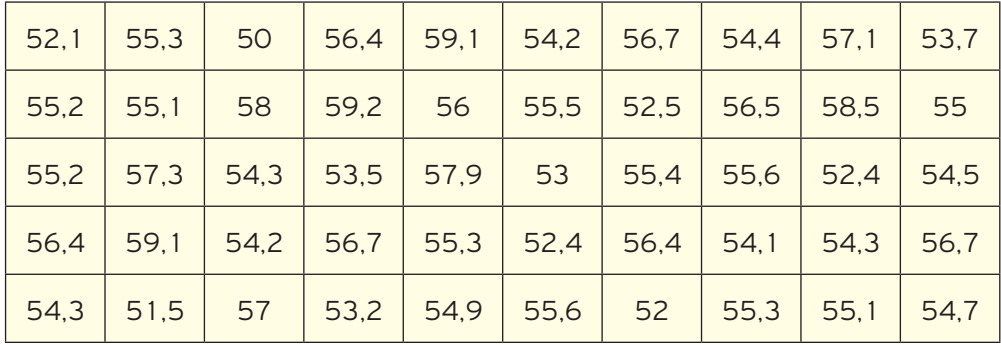

- 1) Ποιο είναι το είδος της µεταβλητής, ποιος ο µικρότερος και ποιος ο µεγαλύτερος χρόνος;
- 2) Τι έχετε να παρατηρήσετε για το πλήθος των τιµών των παρατηρήσεων σε σχέση µε το πλήθος των παρατηρήσεων;
- 3) Ξεκινώντας από το μικρότερο χρόνο και με βήμα 2 sec, ποιες κλάσεις της μορφής [α,β) δηµιουργούνται στις οποίες περιέχονται όλες οι παρατηρήσεις;
- 4) Να παρουσιαστούν οι παρατηρήσεις, οµαδοποιηµένες στις παραπάνω κλάσεις ίσου πλάτους, σε έναν πίνακα συχνοτήτων και σχετικών συχνοτήτων.
- 5) Να παραστήσετε τα δεδοµένα µε ιστόγραµµα συχνοτήτων και µε πολύγωνο συχνοτήτων.

#### **Απάντηση**

- 1) Η µεταβλητή είναι ποσοτική συνεχής. Ο µικρότερος χρόνος είναι 50 sec και ο µεγαλύτερος 59,2 sec.
- 2) Το πλήθος των τιµών των παρατηρήσεων είναι 37 σε σύνολο 50 παρατηρήσεων. Για να παρουσιαστούν τα δεδοµένα, ως έχουν, σε ένα πίνακα συχνοτήτων θα χρειαστούµε 37 γραµµές. Είναι φανερό ότι ένας τέτοιος πίνακας είναι δύσχρηστος και οι πληροφορίες δεν παρουσιάζονται συνοπτικά.
- 3) Οι κλάσεις που δηµιουργούνται είναι: [50,52), [52,54), [54,56), [56,58) και [58,60)

#### **ΣΤΑΤΙΣΤΙΚΗ**

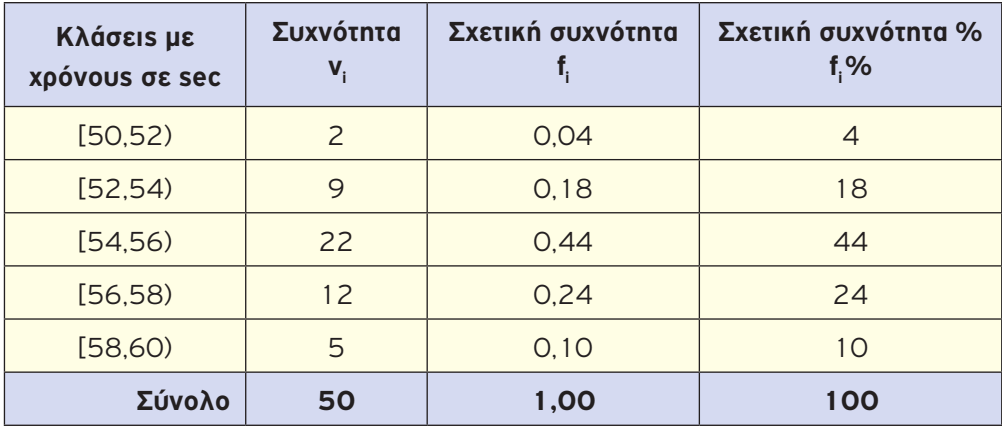

4) Μετά τη διαλογή ο πίνακας συχνοτήτων και σχετικών συχνοτήτων είναι ο παρακάτω.

5) Παρακάτω φαίνονται το ιστόγραµµα και το πολύγωνο συχνοτήτων.

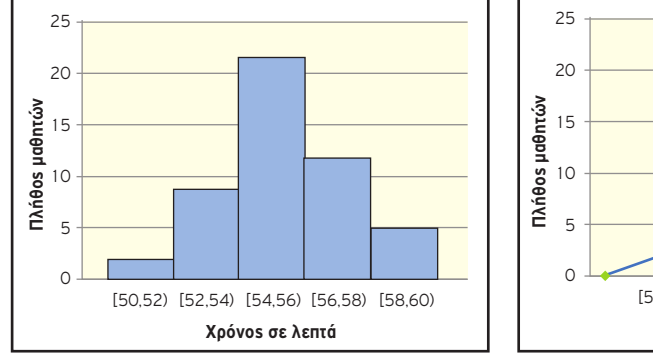

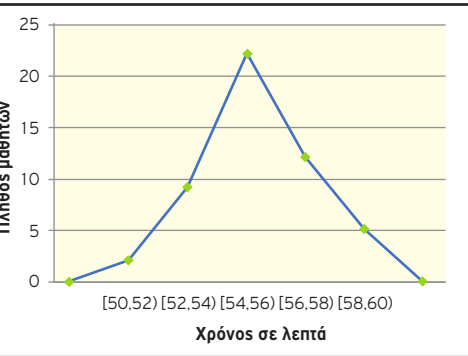

## Εφαρµογή 3η

Σε ένα τηλεοπτικό κανάλι, ένας δηµοσιογράφος σχολίασε την διπλανή γραφική παράσταση ως εξής: *«Η γραφική παράσταση δείχνει ότι σηµειώθηκε τεράστια αύξηση του αριθµού των ληστειών το έτος 2017 σε σχέση µε το έτος 2016»*.

Νοµίζετε ότι ο δηµοσιογράφος του καναλιού αυτού ερµήνευσε σωστά την γραφική παράσταση; Να γράψετε ένα επιχείρηµα που να τεκµηριώνει την απάντησή σας.

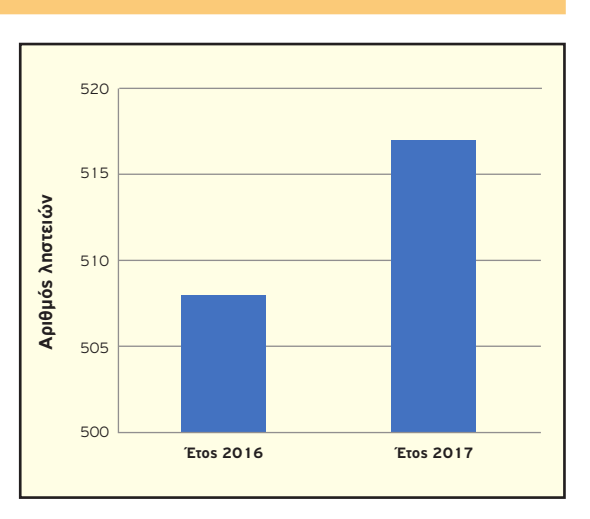

#### **Απάντηση**

Για το λόγο ότι η δεύτερη στήλη φαίνεται περίπου διπλάσια στο ύψος από την πρώτη στήλη, δόθηκε η λανθασµένη ερµηνεία. Όµως αυτό που πραγµατικά φαίνεται είναι το άνω τµήµα των στηλών, αφού ο άξονας των τεταγµένων αρχίζει από το 500. Έτσι, το πραγµατικό ύψος της πρώτης στήλης είναι 508, ενώ της δεύτερης είναι 517. Εποµένως ο αριθµός των ληστειών αυξήθηκε µόνο κατά 9 σε σύνολο 500 και πλέον ληστειών. Το γεγονός αυτό δεν δικαιολογεί την παραπάνω ερµηνεία.

#### Εφαρµογή 4η

Ρωτήθηκαν 120 άτοµα για το αγαπηµένο τους κατοικίδιο ζώο και τα αποτελέσµατα παρουσιάζονται µε ένα κυκλικό διάγραµµα και ένα ραβδόγραµµα.

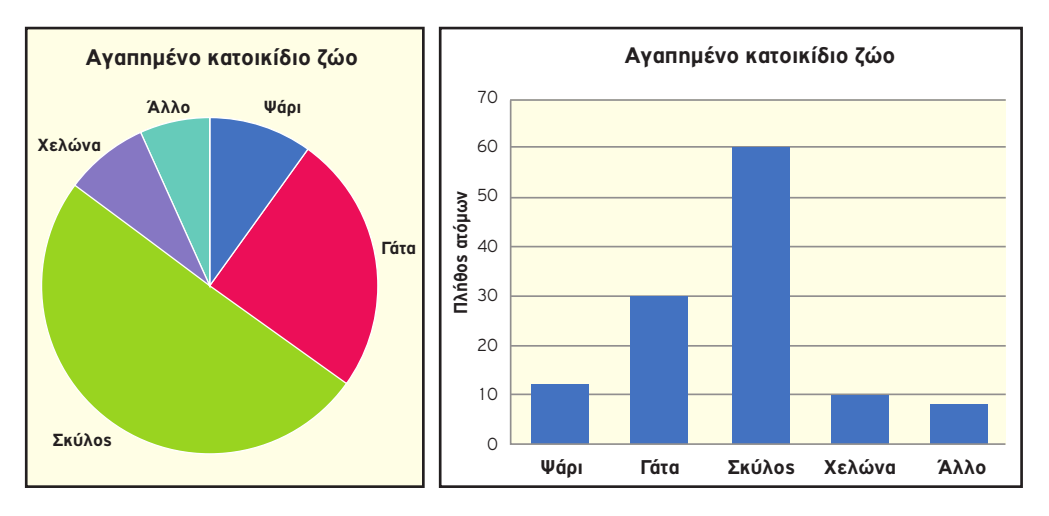

- 1) Να κάνετε µια ερώτηση που µπορεί να απαντηθεί πιο εύκολα από το ραβδόγραµµα.
- 2) Να κάνετε µια ερώτηση που µπορεί να απαντηθεί πιο εύκολα από το κυκλικό διάγραµµα.

#### **Απάντηση**

- 1) Για το ραβδόγραµµα µια ερώτηση µε εύκολη απάντηση µπορεί να είναι: «Πόσες φορές είναι περισσότερα τα άτοµα που το αγαπηµένο τους κατοικίδιο ζώο είναι ο σκύλος σε σχέση µε αυτά που είναι η χελώνα»;
- 2) Για το κυκλικό διάγραµµα µια ερώτηση µε εύκολη απάντηση µπορεί να είναι: «Ποιο είναι το ποσοστό των ατόµων που το αγαπηµένο τους κατοικίδιο ζώο είναι ο σκύλος»;